Department of Biochemistry and Biophysics, University of Rochester Medical School

# LOOS: Lightweight Object Oriented **Structure Library**

A tool for rapid development of MD analysis software

Dr. Alan Grossfield alan grossfield@urmc.rochester.edu Twitter: @agrossfield

#### **Outline**

- § **Introduction and Design goals**
- § **Using LOOS Tools**
- § **Developing with LOOS**
- § **Example Problem: Domain motion**

Most analyses have the same basic structure

- § **Curate the data (do this in advance)**
- § **Specify the system**

Dr. Alan Grossfield

- § **Pick out the atoms of interest**
- § **Loop over snapshots in trajectory**
- Compute some geometric quantity
- § **Output either time series or some kind of average**
- § **Nearly all projects require some custom code**

#### What do we want?

Dr. Alan Grossfield

#### § **Rapid development**

- Analysis generally cheap compared to running simulation
- Key is to quickly try new ideas
- All standard tasks should be 1 line

#### § **Reasonable performance**

- Data sets keep getting bigger
- Scripting languages frequently too slow

#### § **Package independence**

- Able to analyze all common trajectory formats
- Reduce duplication of effort
- Increase leverage to community
- § Some projects use multiple packages

#### § **Open source and cross-platform**

#### What do we use?

#### § **Existing tools**

- Packages
- CHARMM has lots of analysis built in
- Adding code is hard, scripting is relatively easy but slow
- Amber has ptraj and cpptraj
- Basic analysis
- Monolithic  $\rightarrow$  hard to add functionality
- Gromacs has a bunch of standalone tools
- VMD can be scripted but primarily a GUI
- Most packages only analyze their own file formats

### Why use LOOS? Alternatives?

§ **MDTraj**

Dr. Alan Grossfield

- Heavily pythonic
- Memory inefficient because of pandas
- Semi-abandonware

# § **MDAnalysis**

- Core python, built around Numpy arrays
- More about big applications than rapid application development
- EXTREMELY slow
- § **LOOS**
	- C++ core for performance (often  $> 10<sup>2</sup>$  x faster than MDAnalysis)
	- Object-oriented so you think about physical objects not Numpy arrays

## Design choices

- § **C++**
- High performance
- Object-oriented design
- Application code very simple
- Hide the complexity of  $C++$  from tool developers
- Single binary supports all data formats
- Python interface for rapid development
- § **Very simple object hierarchy**
- Atoms and AtomicGroups
- § **Symbolic atom selection language**

#### Dr. Alan Grossfield

#### **Outline**

- § **Introduction and Design goals**
- § **Using LOOS Tools**
- § **Developing with LOOS**
- § **Example Problem: Domain motion**

# Defining terms

## § **System file**

- File that specifies the contents of the system
- Atom names, residue names, etc
- PDB, PSF, prmtop, gro, etc
- Not all files have the same info
- Connectivity, charge, mass not in all
- Some applications depend on these properties
- § gmxdump2pdb.pl
- Make a "fake" PSF from gromacs input
- **Exagectory**
- File that specifies the coordinates for a trajectory
- DCD, XTC, NETCDF, oldAmber
- Also support a list of PDB files

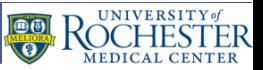

#### Defining terms

#### § **Selection**

- Subset of atoms
- Chosen based on metadata
- Atom or residue name or number, segid
- NOT based on geometry
	- Not all model files have coordinates
	- Selections are often done before coordinates are known
	- Geometric selections are done programmatically

# LOOS Tools (examples)

Dr. Alan Grossfield

### § **Trajectory manipulation**

- aligner: align all frames of trajectory
- subsetter: create new trajectory using a subset of atoms
- merge-traj: incrementally merge multiple trajectory files

#### § **Structure analysis**

- rdf / atomic-rdf: radial distribution function
- ramachandran: backbone dihedrals
- svd: principal component analysis
- averager: average structure via iterative alignment
- rmsds: all-to-all structural comparison

# LOOS Tools (examples)

Dr. Alan Grossfield

### § **Membrane-specific tools**

- order\_params: compute <sup>2</sup>H quadrupolar splittings
- mops: molecular order parameter, whole-chain analog of order parameters

- density-dist: atom distributions along membrane normal
- xy-rdf: RDF in plane of membrane (lateral ordering)
- membrane\_map: membrane properties around protein
- § **Lots of others (≈100)**

### Command line arguments

### § **Use common sets of command-line arguments**

• Consistency makes learning tools easier

# § **Implemented via layer on top of BOOST program\_options**

T

- Kind of a pain, but less painful than every other solution we've found
- Not required

Dr. Alan Grossfield

■ Usually part of polishing for release

# § **Provisional equivalent scheme in PyLOOS**

- Build on top of argparse
- Still under development, not used universally

# LOOS Packages: collections of related tools

### § **DensityTools**

Dr. Alan Grossfield

- 3D histograms of atom density
	- water distribution inside protein
	- lipid occupancy on protein surface

# § **HydrogenBonds**

• Quantify and count hydrogen bonds

#### § **Convergence**

• Assess statistical errors and correlation times in biomolecular simulations

T

• Implementations of most Zuckerman Lab algorithms

## § **ElasticNetworks**

- Anisotropic network model / Vibrational Subsystem Analysis
- Implementations for a variety of spring functions

### LOOS Packages: collections of related tools

§ **Voronoi**

Dr. Alan Grossfield

- Perform Voronoi analysis on membrane systems
- Area profiles for protein along membrane normal
- Area/molecule for different system components
- § **OptimalMembraneGenerator (OMG.py)**
- Construct arbitrary membrane/membrane protein systems
- Highly flexible and configurable
- Can build non-membrane systems too (solvate.py)
- NAMD only (for now)
- Easily adapted for one-off special systems

## LOOS Packages: User

### ■ Location in the tree for developing new C++ tools

- Trivial setup of paths, etc
- Examples of LOOS idioms
- Standard tasks with empty inner loop

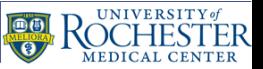

#### LOOS Packages: PyLOOS

#### § **Core LOOS is C++**

- Application development is fast
- Some people don't like C++
- Some tasks naturally scripted

# § **PyLOOS: python interface to LOOS core**

- Implemented via SWIG
- Directory contains several tools
- Future tools development should default to python
- § Performance is pretty good
- § Rapid development
- Easy incorporation of libraries (e.g. scipy)
- OMG and Voronoi both implemented this way

## Symbolic selection of atoms

- § **Most programs operate on subsets of atoms**
- § **Need a clean way for end user to specify on the command line**

T

- § **LOOS selection**
- C-like syntax

Dr. Alan Grossfield

- Perl-style regular expressions
- Access to atomic metadata
- Similar in capability to selection in CHARMM or VMD
- Available on command line and inside code
- Can programmatically create selection strings

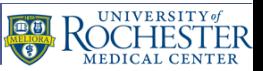

#### Selection examples

Dr. Alan Grossfield

#### § **Select protein alpha carbons**

- segname  $==$  "PROT"  $&\&$  name  $==$  "CA"
- § **Select aromatic residues**
- resname == "TRP" || resname == "PHE" || resname == "TYR"
- § **Pattern match: atoms beginning with C but not CA**
- name  $=$   $-$  " $\textdegree$ C" && !(name  $=$  "CA")
- § **Lipids 7-12**
- segname -> "LP(\d+)" => 7 && segname -> "LP(\d+)" <=12
- Magic "->" operator interprets match as a number

#### Tool documentation

- **EXALL tools have documentation**
- § **"**toolname**" lists the command line options**
- § **"**toolname --fullhelp**" does more**
- Meaning of command line arguments
- Algorithmic subtleties
- Common use cases
- Example command lines
- Suggested workflows
- Gotchas and alternative tools

#### Dr. Alan Grossfield

#### **Outline**

- § **Introduction and Design goals**
- § **Using LOOS Tools**
- § **Developing with LOOS**
- § **Example Problem: Domain motion**

#### LOOS has a simple class hierarchy

# § **LOOS is a (relatively) large package**

- Most simulators aren't "real" programmers
- Need to make it easy to learn
- Most infrastructure hidden from tool developers

## § **Most tasks only need 4 classes**

- Coord
- Atom
- AtomicGroup
- **Trajectory**

#### Class Design: Coord

- § **Represents vectors and coordinates**
- § **Operator overloading for vector operations**
- Addition, subtraction, scalar multiplication
- Dot products & cross products
- § **Length and distance**
- § **Imaging operations in periodic systems**
- Rectangular boxes only
- § **Templated to allow different types**
- typedef GCoord for common use

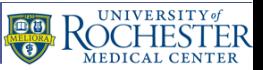

### Class Design: Atom

Dr. Alan Grossfield

- § **Fundamental data type**
- **Coordinates**
- **Critical metadata**
- Atom and residue name and number, segment name
- Connectivity
- Charge, mass
- **Not all characteristics need to be available**
- Some file formats contain different subsets of information
- Mostly used for selection purposes

#### Class Design: Atom

### § **Selection in LOOS is a copy**

- Lightweight copying requires using pointers
- Problem: memory management is hard
- § **Solution: Shared pointers**
- pAtom is typedef to shared pointer class
- Use reference-counted shared pointers
- All of the advantages of pointers without costs
- Never see bare Atoms in LOOS

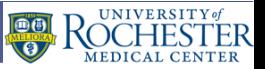

#### Class Design: AtomicGroup

Dr. Alan Grossfield

#### § **AtomicGroups store pAtoms**

Inexpensive copying and subsetting

### § **Structure data formats are subclasses**

- Factory function calls correct code to read file
- PDB, prmtop, psf, gro, tinker xyz
- Returns AtomicGroup by up-casting
- Application doesn't know what format was used
- Agnostic, except if needed info is missing
- § **Selection, copying create new AtomicGroups**
- Copy pointers  $\rightarrow$  all point to the same data

#### Dr. Alan Grossfield

#### Class Design: AtomicGroup

#### § **AtomicGroup is the workhorse class**

• Try to make all common operations 1-liners

## § **Key functionality**

- Merging & splitting
- Aligning two groups
- Rotations & translations
- Principal axes
- Center of mass or centroid
- Dipole moment
- Contacts between groups
- Lots of other stuff
- This is where you look before you write something new

### Class Design: Trajectory

## ■ **Essence of most MD analysis is iterating over trajectory frames**

- § **Trajectory class is the key**
- Implements common access mechanism
- Specific file formats are subclasses
- CHARMM/NAMD: DCD
- § Amber: MDTRAJ, NETCDF
- § GROMACS: TRR, XTC
- Tinker: ARC
- PDB files
- Differences in file formats hidden behind common interface
- Factory function auto-detects trajectory format
- Applications just use pointer to Trajectory

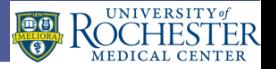

#### pyloos.Trajectory: a more pythonish Trajectory interface

- § **Wrapper around Trajectory class**
- § **More pythonish behavior**
- Specify skip, stride, etc at creation
- Treat the trajectory like an iterator for frame in traj: # do something
- VirtualTrajectory
- § Handle multiple pyloos.Trajectory objects as a single iterator
- AlignedVirtualTrajectory
- Iteratively align multiple trajectories behind the scenes

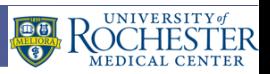

#### Output formats

- § **Structures: PDB**
- § **Trajectories**
- DCD (default)
- XTC

#### § **Matrices**

- MATLAB format
- § **Electron density**
- XPLOR format
- § **Other datasets**
- Whitespace-delimited ASCII text
- Formatted for easy plotting with gnuplot

#### **Documentation**

- § **HTML in Docs/**
- Generated from source via Doxygen
- Short description of tools
- "--fullhelp" has more detail
- § **Class documentation**
- List of all methods
- Inheritance diagrams
- Explanation of algorithms
- References where appropriate
- **GitHub wiki has short articles**

#### Dr. Alan Grossfield

#### **Outline**

- § **Introduction and Design goals**
- § **Using LOOS Tools**
- § **Developing with LOOS**
- § **Example Problem: Domain motion**

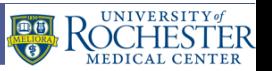

#### Example problem

## § **Track the motion of 2 chunks of a protein relative to each other**

T

- Distance
- Angle
- Torsion

## § **Pieces of the calculation**

- Read structure
- Select the 2 domains
- Loop over trajectory
	- Compute centroid and principal axes for each domain
	- § Compute distance
	- Compute angle between first axes

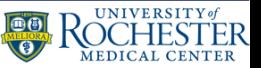

Dr. Alan Grossfield

- § **Read command line**
- § **Create system**
- § **Select "domains"**
- § **Loop over trajectory**
- Compute distance
- Compute angle
- Compute torsion

#### #!/usr/bin/env python3

import sys import loos import loos.pyloos import math

T

header = " ".join(sys.argv) print("# ", header)

system\_file = sys.argv[1] traj  $f\bar{1}$ le = sys.argv $[2]$ sel  $\overline{string1}$  = sys.argv[3]  $sel$  string2 = sys.argv[4]

# create the system and trajectory system = loos.createSystem(system\_file) traj = loos.pyloos.Trajectory(traj\_file, system)

# apply selections to get atoms sel1 = loos.selectAtoms(system, sel string1) sel2 = loos.selectAtoms(system, sel<sup>-</sup>string2)

for frame in traj:

 # compute distance  $centroid1 = sell.centroid()$ centroid2 = sel2.centroid()

 diff = centroid2 - centroid1 distance = diff.length()

 # compute angle between principal axes  $vectors1 = sell.printlncinalAxes()$  $axis1 = vectors1[0]$ 

 vectors2 = sel2.principalAxes()  $axis2 = vectors2[0]$ angle = math.acos(axis1  $*$  axis2)  $*$  180/math.pi

 # compute torsion between principal axes  $p1 =$  centroid1 + axis1  $p2 =$  centroid2 + axis2

tors = loos.torsion(p1, centroid1, centroid2, p2)

 # write output print(traj.index(), distance, angle, tors)

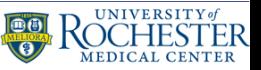

Dr. Alan Grossfield

- § **Read command line**
- § **Create system**
- § **Select "domains"**
- § **Loop over trajectory**
- Compute distance
- Compute angle
- Compute torsion

T

import math

#### # create the system and trajectory system = loos.createSystem(system\_file) traj = loos.pyloos.Trajectory(traj\_file, system)

axis1 = vectors1[0]

 $\mathcal{L}_\text{max}$  and  $\mathcal{L}_\text{max}$  are selectors. The selection of  $\mathcal{L}_\text{max}$ 

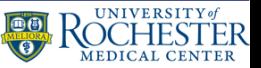

Dr. Alan Grossfield

- § **Read command line**
- § **Create system**
- § **Select "domains"**
- § **Loop over trajectory**
- Compute distance
- Compute angle
- Compute torsion

#### #!/usr/bin/env python3

import sys import loos import loos.pyloos import math

T

header = " ".join(sys.argv) print("# ", header)

system\_file = sys.argv[1] traj  $f\bar{1}$ le = sys.argv $[2]$ sel  $\overline{string1}$  = sys.argv[3]  $sel$  string2 = sys.argv[4]

# create the system and trajectory system = loos.createSystem(system\_file) traj = loos.pyloos.Trajectory(traj\_file, system)

# apply selections to get atoms sel1 = loos.selectAtoms(system, sel string1) sel2 = loos.selectAtoms(system, sel<sup>-</sup>string2)

for frame in traj:

 # compute distance  $centroid1 = sell.centroid()$ centroid2 = sel2.centroid()

 diff = centroid2 - centroid1 distance = diff.length()

 # compute angle between principal axes  $vectors1 = sell.printlncinalAxes()$  $axis1 = vectors1[0]$ 

 vectors2 = sel2.principalAxes()  $axis2 = vectors2[0]$ angle = math.acos(axis1  $*$  axis2)  $*$  180/math.pi

 # compute torsion between principal axes  $p1 =$  centroid1 + axis1  $p2 =$  centroid2 + axis2

tors = loos.torsion(p1, centroid1, centroid2, p2)

 # write output print(traj.index(), distance, angle, tors)

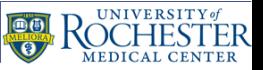

Dr. Alan Grossfield

- § **Read command line**
- § **Create system**
- § **Select "domains"**
- § **Loop over trajectory**
- Compute distance
- Compute angle
- Compute torsion

T

header = " ".join(sys.argv)

#### # apply selections atom get atoms system (ile) sel1 = loos.selectAtoms(system, sel\_string1) sel1 = loos.selectAtoms(system, sel\_string1) sel2 = loos.selectAtoms(system, sel\_string2) sel2 = loos.selectAtoms(system, sel\_string2)

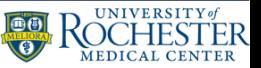

Dr. Alan Grossfield

- § **Read command line**
- § **Create system**
- § **Select "domains"**
- § **Loop over trajectory**
- Compute distance
- Compute angle
- Compute torsion

#### #!/usr/bin/env python3

import sys import loos import loos.pyloos import math

T

header = " ".join(sys.argv) print("# ", header)

system\_file = sys.argv[1] traj  $f\bar{1}$ le = sys.argv $[2]$ sel  $\overline{string1}$  = sys.argv[3]  $sel$  string2 = sys.argv[4]

# create the system and trajectory system = loos.createSystem(system\_file) traj = loos.pyloos.Trajectory(traj\_file, system)

# apply selections to get atoms sel1 = loos.selectAtoms(system, sel string1) sel2 = loos.selectAtoms(system, sel<sup>-</sup>string2)

for frame in traj:

 # compute distance  $centroid1 = sell.centroid()$ centroid2 = sel2.centroid()

 diff = centroid2 - centroid1 distance = diff.length()

 # compute angle between principal axes  $vectors1 = sell.printlncinalAxes()$  $axis1 = vectors1[0]$ 

 vectors2 = sel2.principalAxes()  $axis2 = vectors2[0]$ angle = math.acos(axis1  $*$  axis2)  $*$  180/math.pi

 # compute torsion between principal axes  $p1 =$  centroid1 + axis1  $p2 =$  centroid2 + axis2

tors = loos.torsion(p1, centroid1, centroid2, p2)

 # write output print(traj.index(), distance, angle, tors)

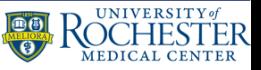

Dr. Alan Grossfield

- § **Read command line**
- § **Create system**
- § **Select "domains"**
- § **Loop over trajectory**
- Compute distance
- Compute angle
- Compute torsion

#### for frame in traj:

T

print("# ", header)

header = " ".join(sys.argu) = " ".join(sys.arg) = " ".join(sys.arg) = " ".join(sys.arg) = " ".join(sys.arg) =

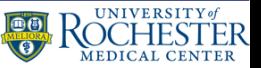

Dr. Alan Grossfield

- § **Read command line**
- § **Create system**
- § **Select "domains"**
- § **Loop over trajectory**
- Compute distance
- Compute angle
- Compute torsion

#### #!/usr/bin/env python3

import sys import loos import loos.pyloos import math

T

header = " ".join(sys.argv) print("# ", header)

system\_file = sys.argv[1] traj  $f\bar{1}$ le = sys.argv $[2]$ sel  $\overline{string1}$  = sys.argv[3]  $sel$  string2 = sys.argv[4]

# create the system and trajectory system = loos.createSystem(system\_file) traj = loos.pyloos.Trajectory(traj\_file, system)

# apply selections to get atoms sel1 = loos.selectAtoms(system, sel string1) sel2 = loos.selectAtoms(system, sel<sup>-</sup>string2)

for frame in traj:

 # compute distance  $centroid1 = sell.centroid()$ centroid2 = sel2.centroid()

 diff = centroid2 - centroid1 distance = diff.length()

 # compute angle between principal axes  $vectors1 = sell.printlncinalAxes()$  $axis1 = vectors1[0]$ 

 vectors2 = sel2.principalAxes()  $axis2 = vectors2[0]$ angle = math.acos(axis1  $*$  axis2)  $*$  180/math.pi

 # compute torsion between principal axes  $p1 =$  centroid1 + axis1  $p2 =$  centroid2 + axis2

tors = loos.torsion(p1, centroid1, centroid2, p2)

 # write output print(traj.index(), distance, angle, tors)

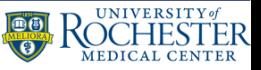

Dr. Alan Grossfield

- § **Read command line**
- § **Create system**
- § **Select "domains"**
- § **Loop over trajectory**
- Compute distance
- Compute angle
- Compute torsion

T

import loos.<br>Port loos and loos and loos and loos and loos and loos and loos and loos and loos and loos and loos and loos a

import math

# compute distancesell.centroid() centroid1 = sell.centroid() centroid2 = sel2.centroid() distance =  $diff$ .length()

#### $\texttt{diff} = \texttt{centroid2}$  - centroid $1^{\text{pad axes}}$ distance = diff.length()

p1 = centroid1 + axis1 + axis1 + axis1 + axis1 + axis1 + axis1 + axis1 + axis1 +

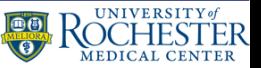

Dr. Alan Grossfield

- § **Read command line**
- § **Create system**
- § **Select "domains"**
- § **Loop over trajectory**
- Compute distance
- Compute angle
- Compute torsion

#### #!/usr/bin/env python3

import sys import loos import loos.pyloos import math

T

header = " ".join(sys.argv) print("# ", header)

system\_file = sys.argv[1] traj  $f\bar{1}$ le = sys.argv $[2]$ sel  $\overline{string1}$  = sys.argv[3]  $sel$  string2 = sys.argv[4]

# create the system and trajectory system = loos.createSystem(system\_file) traj = loos.pyloos.Trajectory(traj\_file, system)

# apply selections to get atoms sel1 = loos.selectAtoms(system, sel string1) sel2 = loos.selectAtoms(system, sel<sup>-</sup>string2)

for frame in traj:

 # compute distance  $centroid1 = sell.centroid()$ centroid2 = sel2.centroid()

 diff = centroid2 - centroid1 distance = diff.length()

 # compute angle between principal axes  $vectors1 = sell.printlncinalAxes()$  $axis1 = vectors1[0]$ 

 vectors2 = sel2.principalAxes()  $axis2 = vectors2[0]$ angle = math.acos(axis1  $*$  axis2)  $*$  180/math.pi

 # compute torsion between principal axes  $p1 =$  centroid1 + axis1  $p2 =$  centroid2 + axis2

tors = loos.torsion(p1, centroid1, centroid2, p2)

 # write output print(traj.index(), distance, angle, tors)

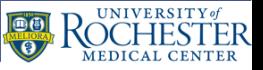

Dr. Alan Grossfield

- § **Read command line**
- § **Create system**
- § **Select "domains"**
- § **Loop over trajectory**
- Compute distance
- Compute angle
- Compute torsion

T

import loos.pyloos

import math

# compute angle between principal axes  $\verb|vectors1 = sel1.$ principal $\verb|Axes|_2$ laxes  $axis1 = vector 510$ 

vectors2 = sel2.principalAxes() angle = math.acos(axis1 \* axis2) \* 180/math.pi  $p1 =$  centroid $1 + 2x$ isl  $axis2 = vectors2[0]$ 

print(traj.index(), distance, angle, tors)

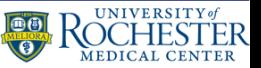

Dr. Alan Grossfield

- § **Read command line**
- § **Create system**
- § **Select "domains"**
- § **Loop over trajectory**
- Compute distance
- Compute angle
- Compute torsion

#### #!/usr/bin/env python3

import sys import loos import loos.pyloos import math

T

header = " ".join(sys.argv) print("# ", header)

system\_file = sys.argv[1] traj  $f\bar{1}$ le = sys.argv $[2]$ sel  $\overline{string1}$  = sys.argv[3]  $sel$  string2 = sys.argv[4]

# create the system and trajectory system = loos.createSystem(system\_file) traj = loos.pyloos.Trajectory(traj\_file, system)

# apply selections to get atoms sel1 = loos.selectAtoms(system, sel string1) sel2 = loos.selectAtoms(system, sel<sup>-</sup>string2)

for frame in traj:

 # compute distance  $centroid1 = sell.centroid()$ centroid2 = sel2.centroid()

 diff = centroid2 - centroid1 distance = diff.length()

 # compute angle between principal axes  $vectors1 = sell.printlncinalAxes()$  $axis1 = vectors1[0]$ 

 vectors2 = sel2.principalAxes()  $axis2 = vectors2[0]$ angle = math.acos(axis1  $*$  axis2)  $*$  180/math.pi

 # compute torsion between principal axes  $p1 =$  centroid1 + axis1  $p2 =$  centroid2 + axis2

tors = loos.torsion(p1, centroid1, centroid2, p2)

 # write output print(traj.index(), distance, angle, tors)

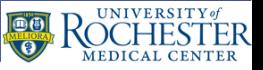

Dr. Alan Grossfield

- § **Read command line**
- § **Create system**
- § **Select "domains"**
- § **Loop over trajectory**
- Compute distance
- Compute angle
- Compute torsion

T

import loos.pyloos

import sys

#### compute torsion between principal axes<br>**# compute torsion between principal axes**  $p1 = centroid1<sup>p2</sup> = axits1<sup>id2</sup> + axis2$  $p2 = centroid2<sub>tf</sub>$ , axis2.torsion(p1, centroid1, centroid2, p2)

tors = loos.torsion(p1, centroid1, centroid2, p2)

Department of Biochemistry and Biophysics, University of Rochester Medical Center .<br># write output output output output output output output output output output output output output output out

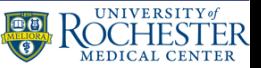

Dr. Alan Grossfield

- § **Read command line**
- § **Create system**
- § **Select "domains"**
- § **Loop over trajectory**
- Compute distance
- Compute angle
- Compute torsion

#### #!/usr/bin/env python3

import sys import loos import loos.pyloos import math

T

header = " ".join(sys.argv) print("# ", header)

system\_file = sys.argv[1] traj  $f\bar{1}$ le = sys.argv $[2]$ sel  $\overline{string1}$  = sys.argv[3]  $sel$  string2 = sys.argv[4]

# create the system and trajectory system = loos.createSystem(system\_file) traj = loos.pyloos.Trajectory(traj\_file, system)

# apply selections to get atoms sel1 = loos.selectAtoms(system, sel string1) sel2 = loos.selectAtoms(system, sel<sup>-</sup>string2)

for frame in traj:

 # compute distance  $centroid1 = sell.centroid()$ centroid2 = sel2.centroid()

 diff = centroid2 - centroid1 distance = diff.length()

 # compute angle between principal axes  $vectors1 = sell.printlncinalAxes()$  $axis1 = vectors1[0]$ 

 vectors2 = sel2.principalAxes()  $axis2 = vectors2[0]$ angle = math.acos(axis1  $*$  axis2)  $*$  180/math.pi

 # compute torsion between principal axes  $p1 =$  centroid1 + axis1  $p2 =$  centroid2 + axis2

tors = loos.torsion(p1, centroid1, centroid2, p2)

 # write output print(traj.index(), distance, angle, tors)

# Installing LOOS

## § **Current (version 3.3 and earlier)**

- Must build locally
- Easiest with conda (conda\_build.sh)
- OS libraries tested as well

# § **Version 4.0 (end of summer)**

- Conda only
- Will be a package on conda-forge

#### Dr. Alan Grossfield

#### **Summary**

#### § **LOOS is powerful analysis platform**

- High-quality tools
- Rapidly implement new analysis methods
- § **Download**
- https://github.com/GrossfieldLab/loos

#### § **References**

- Romo, T. D.; Grossfield, A. *Conf Proc IEEE Eng Med Biol Soc* **2009**, 2332–2335
- Romo et al, *J Comput Chem*, 2014, 35, 2305-2318
- § **Dr. Tod D. Romo**
- Most of low-level design and implementation

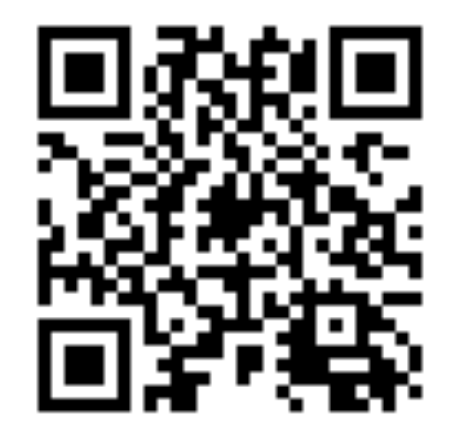

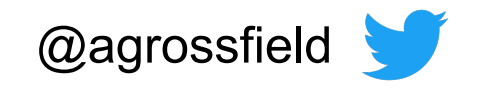